# Fichier:Miroir Arboré MiroirEndroit.jpg

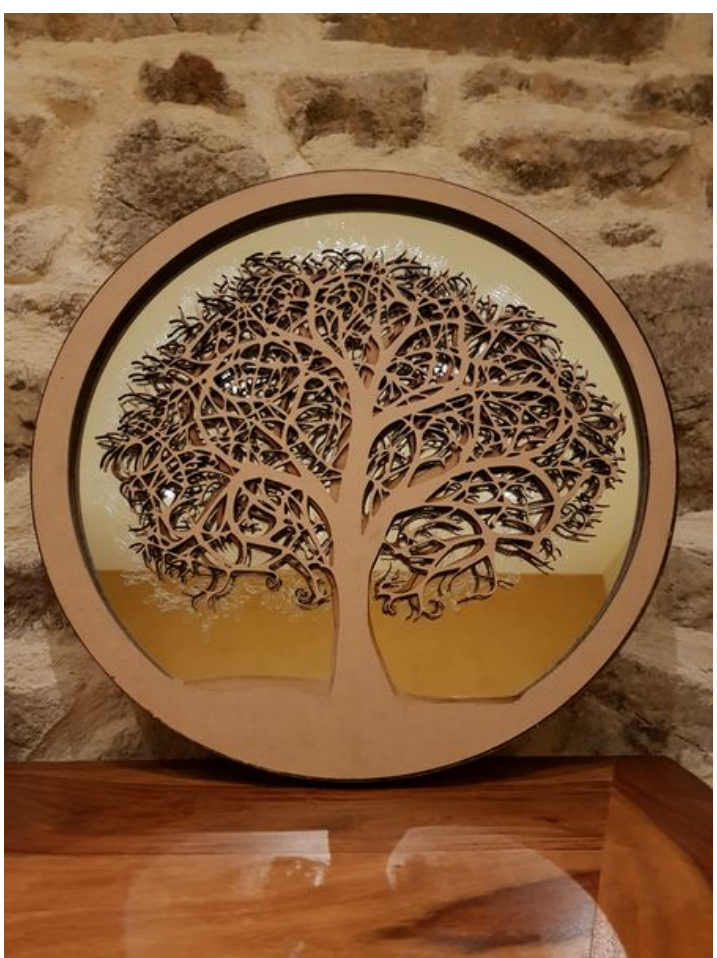

Taille de cet aperçu :450 × 600 [pixels](https://wikifab.org/images/thumb/3/37/Miroir_Arbor%25C3%25A9_MiroirEndroit.jpg/450px-Miroir_Arbor%25C3%25A9_MiroirEndroit.jpg).

Fichier [d'origine](https://wikifab.org/images/3/37/Miroir_Arbor%25C3%25A9_MiroirEndroit.jpg) (3 024 × 4 032 pixels, taille du fichier : 3,4 Mio, type MIME : image/jpeg) Fichier téléversé avec MsUpload on [Miroir\\_Arboré](https://wikifab.org/wiki/Miroir_Arbor%25C3%25A9)

## Historique du fichier

Cliquer sur une date et heure pour voir le fichier tel qu'il était à ce moment-là.

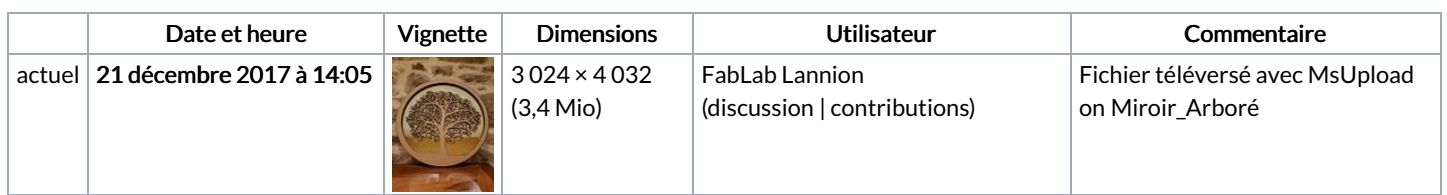

Vous ne pouvez pas remplacer ce fichier.

### Utilisation du fichier

Le fichier suivant est un doublon de celui-ci (plus de [détails](https://wikifab.org/wiki/Sp%25C3%25A9cial:Recherche_fichier_en_double/Miroir_Arbor%25C3%25A9_MiroirEndroit.jpg)) :

[Fichier:Miroir](https://wikifab.org/wiki/Fichier:Miroir_Arbor%25C3%25A9_20171221_075728.jpg) Arboré 20171221 075728.jpg

Les 2 pages suivantes utilisent ce fichier :

Miroir [Arboré](https://wikifab.org/wiki/Miroir_Arbor%25C3%25A9) Miroir [Arboré/fr](https://wikifab.org/wiki/Miroir_Arbor%25C3%25A9/fr)

#### Métadonnées

Ce fichier contient des informations supplémentaires, probablement ajoutées par l'appareil photo numérique ou le numériseur utilisé pour le

#### créer. Si le fichier a été modifié depuis son état original, certains détails peuvent ne pas refléter entièrement l'image modifiée.

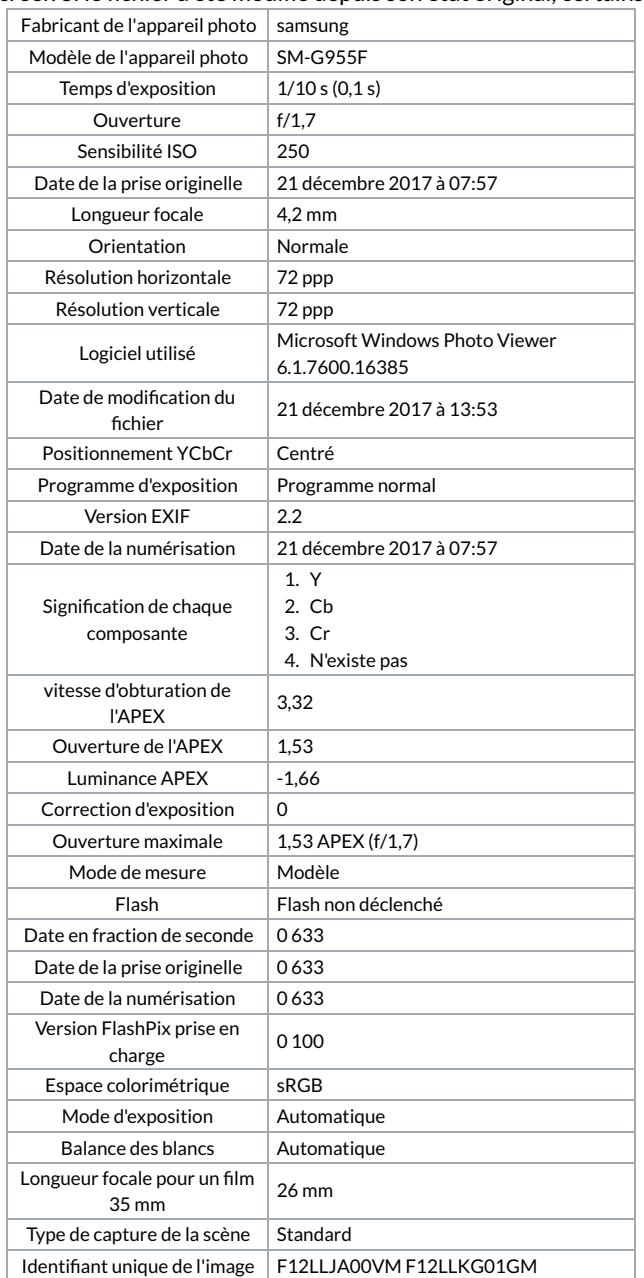